# **CONV2-A version 2** Protocol converter from Bosch Bi-phase to Pelco-D **MANUAL INSTRUCTION**

The converter is a microprocessor device, designed to control PTZ cameras with Pelco-D protocol by using keyboard (or recorders), working in Bosch / Philips Bi-Phase protocol. This allows for integration cameras of different producers with existing systems of Bosch company. The converter receives commands in Bi-Phase protocol and after translation the data by appropriate software, the commands are sending by RS-485 output.

# **1. Structure of connections**

The converter is connected between keyboard and PTZ cameras and it requires 9~24V D or AC supply.

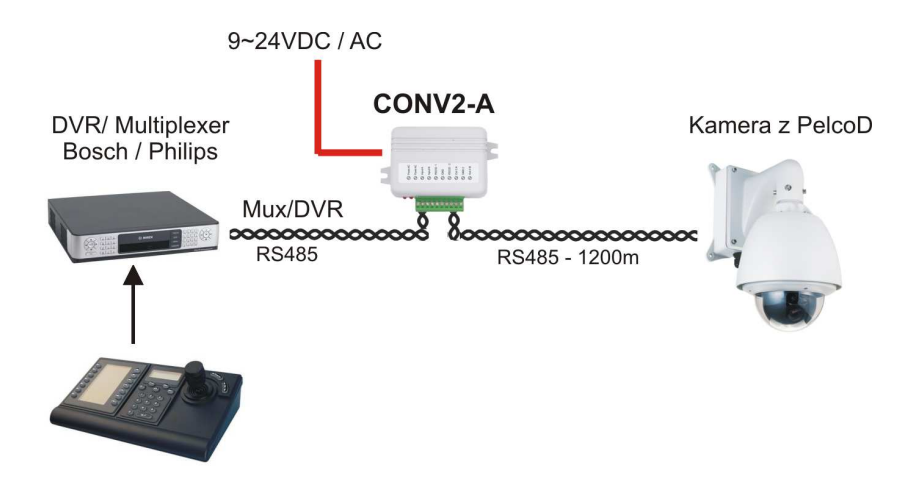

**Connection diagrams of CONV2-A converter** 

# **2. Description of connection terminals**

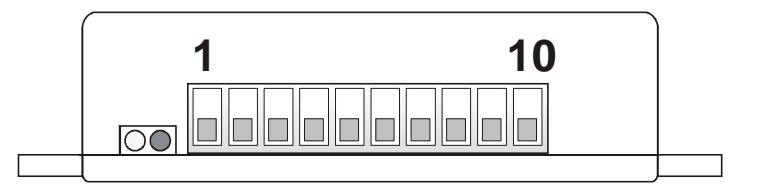

- **LED1** signal transmission of Pelco-D
- **LED2** signal transmission of Bi-Phase

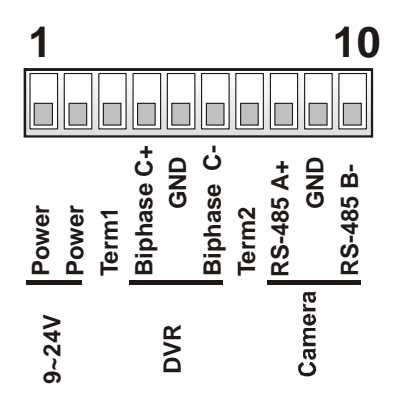

**Power supply:** It used to connection 9~24V DC / AC supply **RS-485 A/B:** RS-485 interface, designed to connection keyboard **Term1:** 120Ω terminating resistor for RS-485 interface **Biphase +/ -:** Bi-Phase interface, designed to connection cameras **Term2:** 120Ω terminating resistor for Bi-Phase interface **GND:** Clamps of power ground (cable shield)

RS-485 interace, should be connected always in accordance with other devices

**A** to **A** and **B** to **B**.

Biphase interface, should be connected accordingly do clamps  $C+ i C- i n$ keyboard with Bi-Phase output, in recorder or Video matrix.

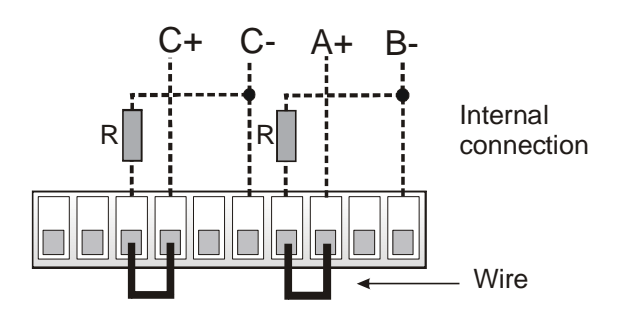

For longer cables of bus, both RS-485 interface and Biphase, should be included to terminating resistor. This will prevent wave reflections in cables, which are cause of transmission errors. Terminating resistors should be connected only in devices, which are of ends of the bus. Larger number of resistors will cause an excessive burden of transmission.

Switching resistors in converter consists in the combination wire clamp TERM1 with  $C<sub>+</sub>$  and TERM2 with  $A<sub>+</sub>$ , respectively for RS-485 and Bi-phase interfaces.

# **3. Description of switches**

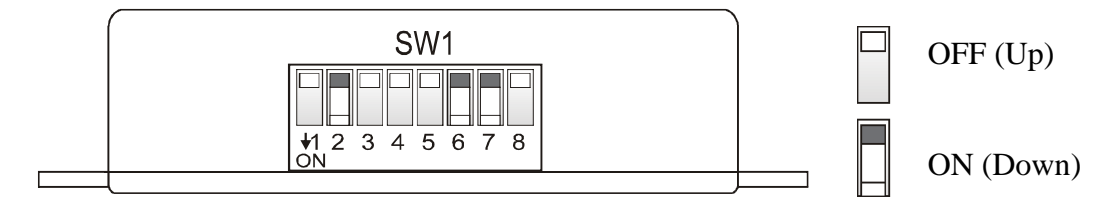

#### **Description of switches:**

Switches designed to define camera address, which will be supported by converter. CONV2-A work in two modes of switch settings:

#### **1. MODE 1 - Address is set (All switches are OFF) Adres nie ustawiony**

 One converter support many cameras in address range 1-255. This mode are dedicated to systems, when exist only one Network keyboard.

## **2. MODE 2 – Selected one of the addresses (Switches connection according to table below)**

One converter support only one camera in address range 1-255. This mode is dedicated to systems, which exist more than one keyboard. This provides stable work of the converter..

Address is set by binary form.

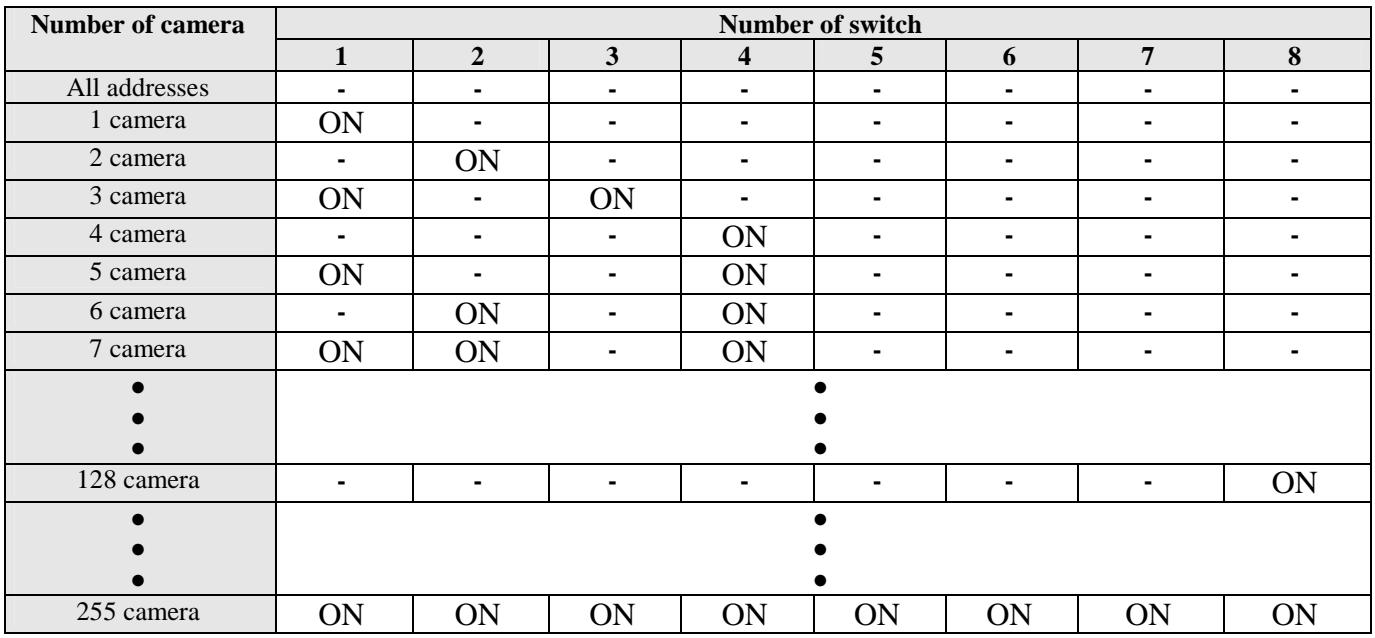

# **4. Transmission settings**

The converter has permanently defined baud rate for RS-485 interface:

# **Baudrate: 9600, 1 bit start, 1 bit stop, 8 bit data, parity: None**

These parameters need to be set identically as in cameras connection to converter.

# **5. Start-up**

.

All connections and configuration of switches, should be made with disconnect the power supply of converter. Should pay attention to correct polarity of RS-485 and Bi-Phase interfaces.

Correct working of converter can be determined by LED observing. If device is correct configured and connected, at the time of trying to control from desktop, both LEDs should blink.

### **5. List of translated commands**

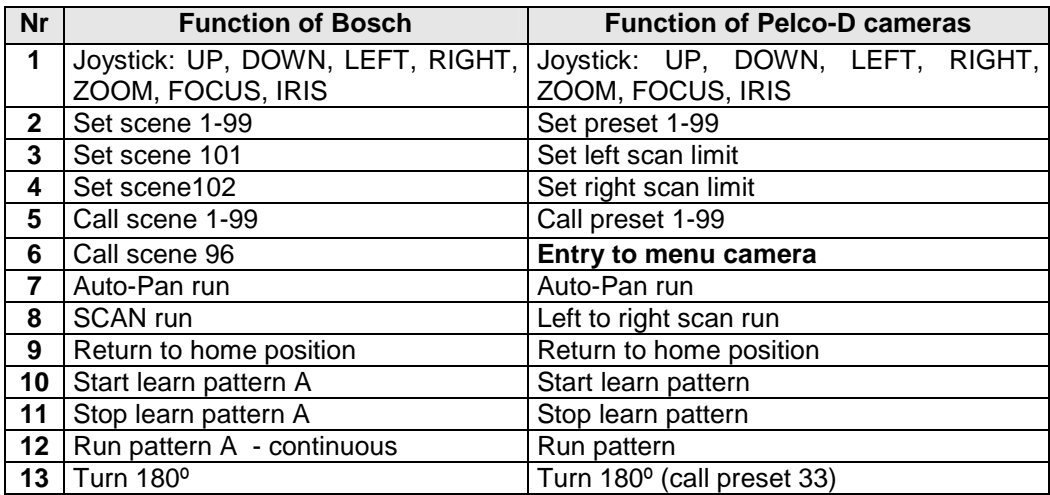

**Producer**: Ewimar Sp. z o.o., ul. Konarskiego 84, 01-355 Warsaw, Poland, Phone: +48 (22) 6919065, email: **export@ewimar.pl, www.ewimar.pl**